Министерство науки и высшего образования Российской Федерации

Федеральное государственное бюджетное образовательное учреждение высшего образования

«Комсомольский-на-Амуре государственный университет»

**УТВЕРЖДАЮ** Декан факультета компертерных технологий Григорьев Я.Ю.  $030006$ 2020 г.

# РАБОЧАЯ ПРОГРАММА ДИСЦИПЛИНЫ

# Объектно-ориентированное программирование

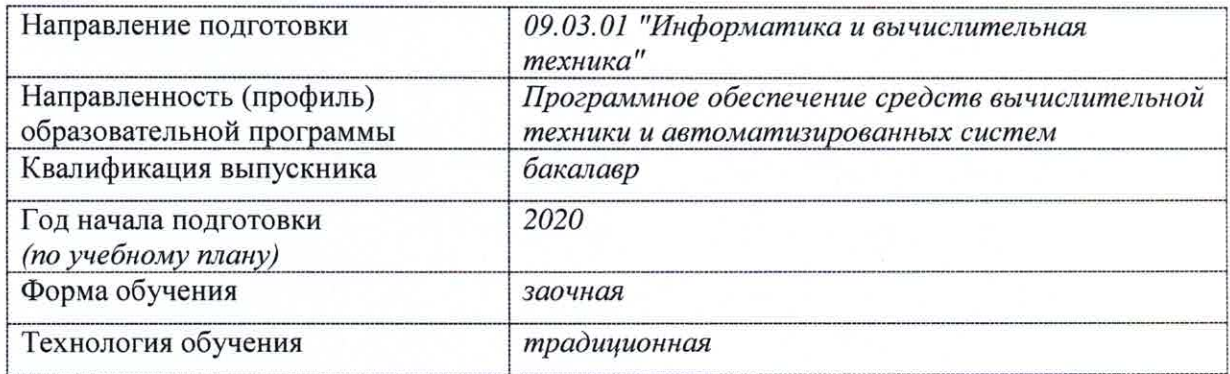

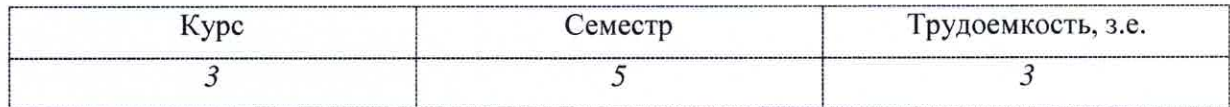

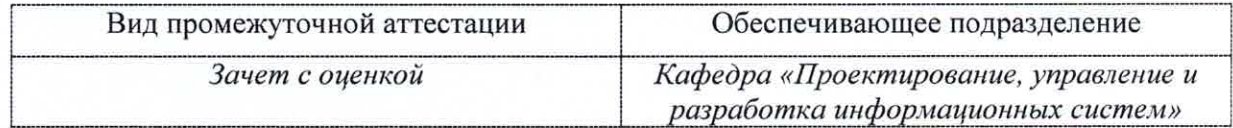

Комсомольск-на-Амуре 2020

Разработчик рабочей программы:

Доцент, Кандидат технических наук

Гордин С.А

СОГЛАСОВАНО:

Заведующий кафедрой d toans Тихомиров В.А. Кафедра «Проектирование, управление и разработка информационных систем»

# 1 Общие положения

Рабочая программа дисциплины «Объектно-ориентированное программирование» составлена в соответствии с требованиями федерального государственного образовательного стандарта, утвержденного приказом Министерства образования и науки Российской Федерации №929 19.09.2017, и основной профессиональной образовательной программы ПОДГОТОВКИ «Программное обеспечение средств вычислительной техники  $\overline{M}$ автоматизированных систем» по направлению 09.03.01 "Информатика и вычислительная техника".

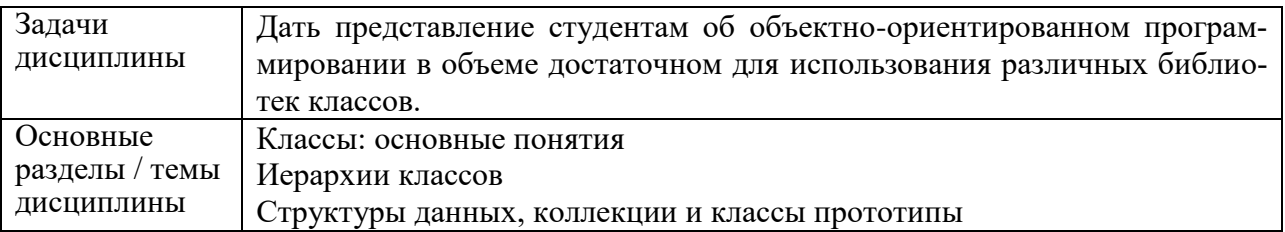

# 2 Перечень планируемых результатов обучения по дисциплине (модулю), соотнесенных с индикаторами достижения компетенций

Процесс изучения дисциплины «Объектно-ориентированное программирование» направлен на формирование следующих компетенций в соответствии с ФГОС ВО и основной образовательной программой (таблица 1):

| Код по ФГОС                                                                                                    | Индикаторы достижения                                                                                                    | Планируемые результаты обу-<br>чения по дисциплине                                                                                                    |
|----------------------------------------------------------------------------------------------------|----------------------------------------------------------------------------------------------------|----------------------------------------------------------------------------------------------------|
| Универсальные                                                                                                  |                                                                                                    |                                                                                                    |
|                                                                                                    |                                                                                                    |                                                                                                    |
| Общепрофессиональные                                                                                           |                                                                                                    |                                                                                                    |
| ОПК-8 Способен<br>разрабатывать ал-<br>горитмы и про-<br>граммы, пригодные<br>для практического<br>применения; | $OIIK-8.1$<br>Знает алгоритмические языки про-<br>граммирования, операционные си-<br>стемы и оболочки, современные<br>среды разработки программного<br>обеспечения<br>$O\Pi K-8.2$<br>Умеет составлять алгоритмы, пи-<br>сать и отлаживать коды на языке<br>программирования, тестировать<br>работоспособность программы,<br>интегрировать программные мо-<br>дули<br>$OIIK-8.3$<br>Владеет навыками программиро-<br>вания, отладки и тестирования<br>прототипов программно- | Знать типовые решения, биб-<br>лиотеки программных модулей,<br>шаблоны, классы объектов, ис-<br>пользуемые при разработке<br>программного обеспечения<br>Уметь<br>применять методы и<br>средства проектирования про-<br>граммного обеспечения, струк-<br>тур данных, баз данных, про-<br>граммных интерфейсов<br>Владеть навыками использова-<br>библиотек программных<br>ния<br>модулей, шаблонов, классов<br>объектов при разработке ПО |

Таблица 1 - Компетенции и индикаторы их достижения

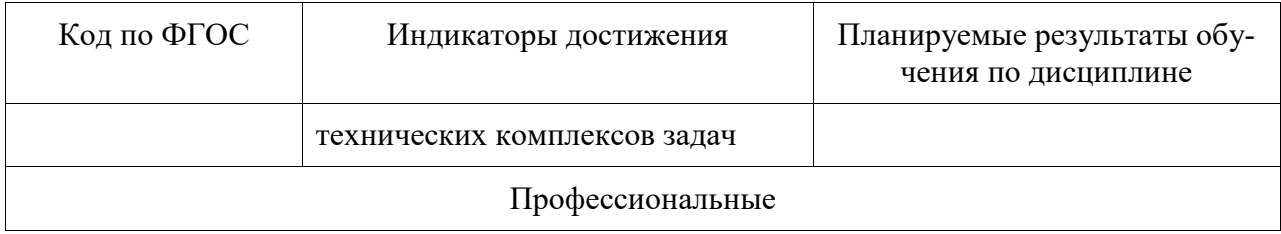

# 3 Место дисциплины (модуля) в структуре образовательной программы

Дисциплина «Объектно-ориентированное программирование» изучается на 2 курсе в 4 семестре.

Дисциплина входит в состав блока 1 «Дисциплины (модули)» и относится к обязательной части.

Для освоения дисциплины необходимы знания, умения, навыки и (или) опыт практической деятельности, сформированные в процессе изучения дисциплин / практик: «Современные программные средства», «Языки программирования».

Знания, умения и навыки, сформированные при изучении дисциплины «Объектно-ориентированное программирование», будут востребованы при изучении последующих дисциплин «Структуры данных и алгоритмы», «Математическая логика и теория алгоритмов», «Программирование мобильных устройств».

Входной контроль проводится в виде тестирования. Задания тестов представлены в приложении 1 РПД.

# 4 Объем дисциплины (модуля) в зачетных единицах с указанием количества академических часов, выделенных на контактную работу обучающихся с преподавателем (по видам учебных занятий) и на самостоятельную работу обучающихся

Общая трудоемкость (объем) дисциплины составляет 3 з.е., 108 акад. час.

Распределение объема дисциплины (модуля) по видам учебных занятий представпено в таблице 2.

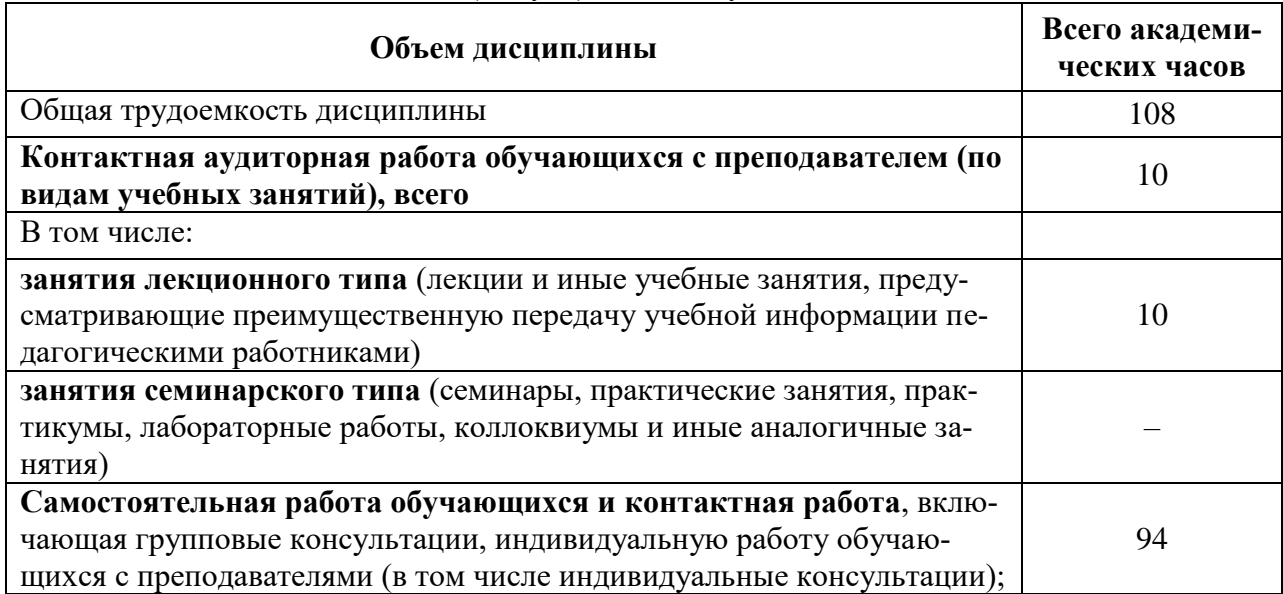

#### Таблица 2 – Объем дисциплины (модуля) по видам учебных занятий

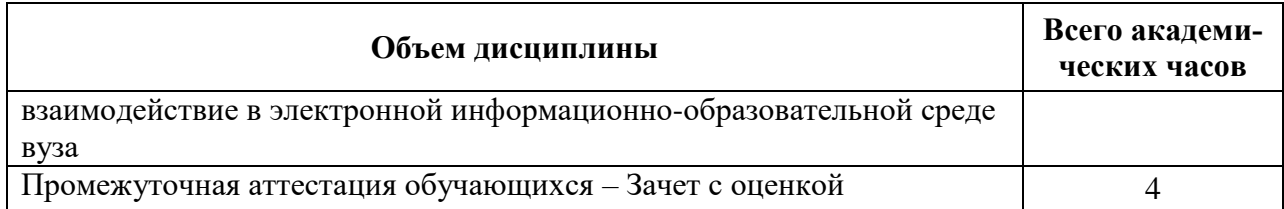

# 5 Содержание дисциплины (модуля), структурированное по темам (разделам) с указанием отведенного на них количества академических часов и видов учебной работы

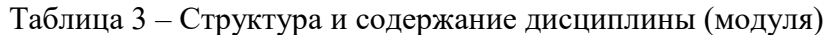

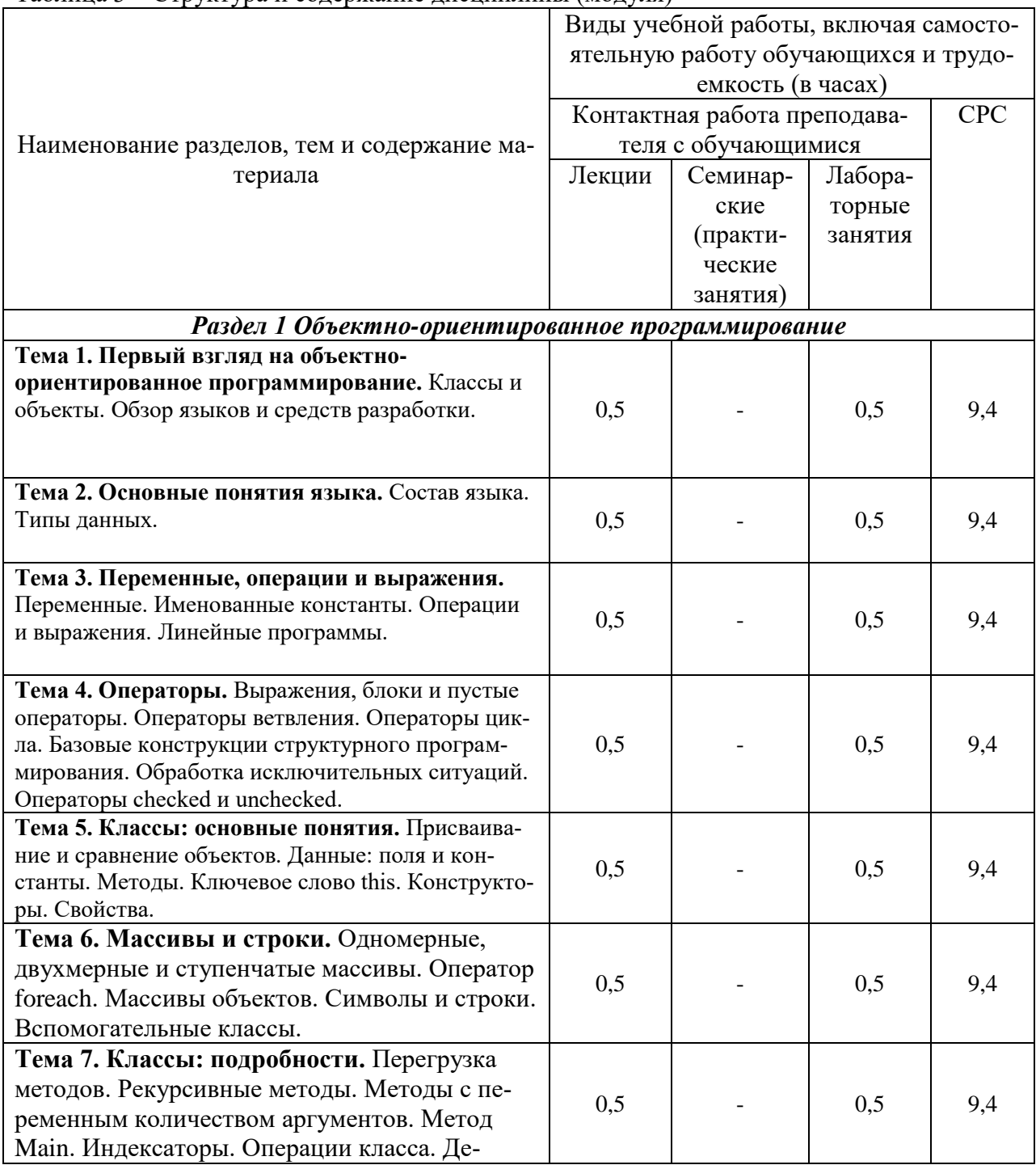

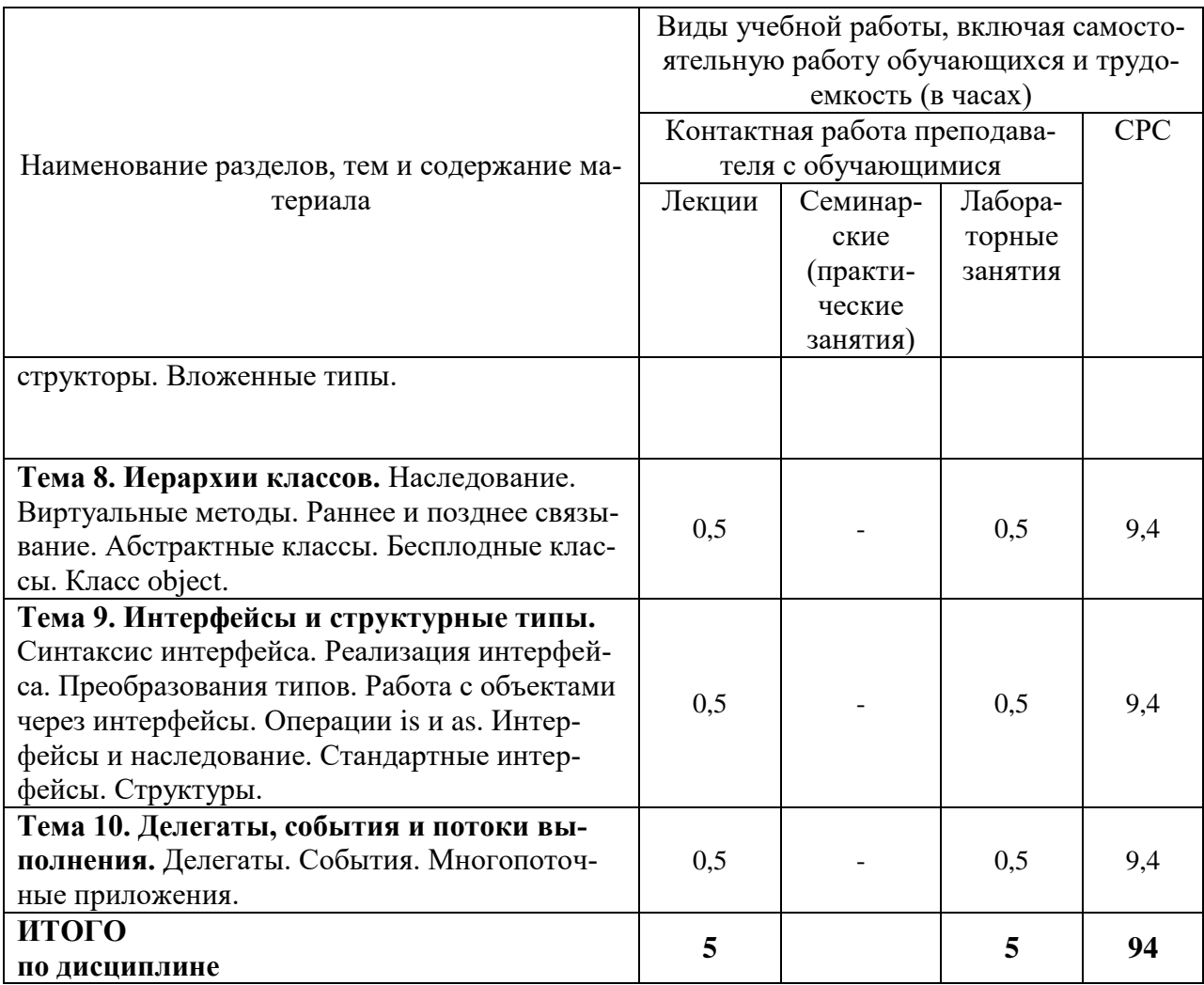

# 6 Внеаудиторная самостоятельная работа обучающихся по дисциплине (модулю)

При планировании самостоятельной работы студенту рекомендуется руководствоваться следующим распределением часов на самостоятельную работу (таблица 4):

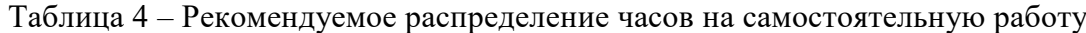

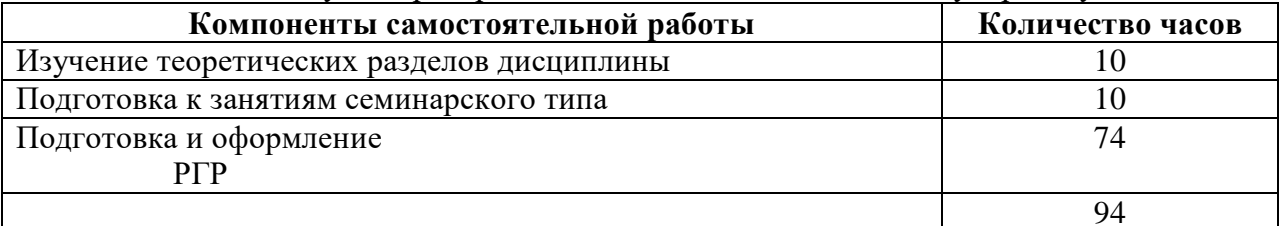

## 7 Оценочные средства для проведения текущего контроля и промежуточной аттестации обучающихся по дисциплине (модулю)

Фонд оценочных средств для проведения текущего контроля успеваемости и промежуточной аттестации представлен в Приложении 1.

Полный комплект контрольных заданий или иных материалов, необходимых для оценивания результатов обучения по дисциплине (модулю), практике хранится на кафедре-разработчике в бумажном и электронном виде.

# **8 Учебно-методическое и информационное обеспечение дисциплины (модуля)**

## **8.1 Основная литература**

1 Немцова, Т. И. Программирование на языке С++ [Электронный ресурс]: учеб. пособие / Т.И. Немцова, С.Ю. Голова, А.И. Терентьев; Под ред. Л.Г. Гагариной. - М.: ИД ФОРУМ: ИНФРА-М, 2012. - 512 с. // ZNANIUM.COM : электронно-библиотечная система. – Режим доступа: http://znanium.com/catalog.php#, ограниченный. – Загл. с экрана.

### **8.2 Дополнительная литература**

1 Павловская, Т. А. C/C++. Объектно-ориентированное программирование: учебник для вузов / Т. А. Павловская. – СПб. : Питер, 2010; 2003; 2001. – 460 с.

2 Павловская, Т.А. C/C++. C/ C++. Объектно-ориентированное программирование. Структурное программирование: учеб. пособие для вузов: практикум / Т.А. Павловская, Ю.А. Щупак. — СПб.: Питер, 2003 — 238 с. : ил.– (Серия «Учебное пособие»)

3 Павловская, Т.А. C #: Объектно-ориентированное программирование: Учебник для вузов / Т. А. Павловская. - СПб.: Питер, 2010; 2007. - 432с.

### **8.3 Методические указания для студентов по освоению дисциплины**

Методические указания к выполнению индивидуальных заданий приведены в учебнике [3] из списка основной литературы (раздел 8.2); теоретический материал в учебнике [3] из списка дополнительной литературы (раздел 8.2).

## **8.4 Современные профессиональные базы данных и информационные справочные системы, используемые при осуществлении образовательного процесса по дисциплине**

1 Электронно-библиотечная система ZNANIUM.COM. Договор ЕП 44 № 003/10 эбс ИКЗ 191272700076927030100100120016311000 от 17 апреля 2019 г.

2 Электронно-библиотечная система IPRbooks. Лицензионный договор № ЕП44 № 001/9 на предоставление доступа к электронно-библиотечной системе IPRbooks ИКЗ 191272700076927030100100090016311000 от 27 марта 2019 г.

3 Электронно-библиотечная система eLIBRARY.RU. Договор № ЕП 44 № 004/13 на оказание услуг доступа к электронным изданиям ИКЗ 91272700076927030100100150016311000 от 15 апреля 2019 г.

4 Информационно-справочные системы «Кодекс»/ «Техэксперт». Соглашение о сотрудничестве № 25/19 от 31 мая 2019 г.

### **8.5 Перечень ресурсов информационно-телекоммуникационной сети «Интернет», необходимых для освоения дисциплины (модуля)**

C++ Standard Library Reference [Электронный ресурс] / Colin Robertson, Mike Blome, Gordon Hogenson, Saisang Cai. Дата обновления: 04.11.2016. – Режим доступа: https://docs.microsoft.com/ru-ru/cpp/standard-library/cpp-standard-library-reference, свободный. – Загл. с экрана. Яз. англ.

### **8.6 Лицензионное и свободно распространяемое программное обеспечение, используемое при осуществлении образовательного процесса по дисциплине**

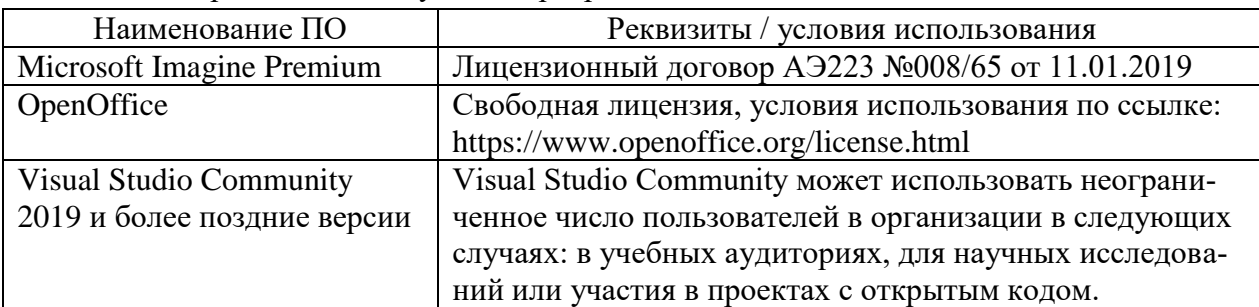

Таблица 7 – Перечень используемого программного обеспечения

#### **9 Организационно-педагогические условия**

Организация образовательного процесса регламентируется учебным планом и расписанием учебных занятий. Язык обучения (преподавания) — русский. Для всех видов аудиторных занятий академический час устанавливается продолжительностью 45 минут.

При формировании своей индивидуальной образовательной траектории обучающийся имеет право на перезачет соответствующих дисциплин и профессиональных модулей, освоенных в процессе предшествующего обучения, который освобождает обучающегося от необходимости их повторного освоения.

#### **9.1 Образовательные технологии**

Учебный процесс при преподавании курса основывается на использовании традиционных, инновационных и информационных образовательных технологий. Традиционные образовательные технологии представлены лекциями и семинарскими (практическими) занятиями. Инновационные образовательные технологии используются в виде широкого применения активных и интерактивных форм проведения занятий. Информационные образовательные технологии реализуются путем активизации самостоятельной работы студентов в информационной образовательной среде.

#### **9.2 Занятия лекционного типа**

Лекционный курс предполагает систематизированное изложение основных вопросов учебного плана.

На первой лекции лектор обязан предупредить студентов, применительно к какому базовому учебнику (учебникам, учебным пособиям) будет прочитан курс.

Лекционный курс должен давать наибольший объем информации и обеспечивать более глубокое понимание учебных вопросов при значительно меньшей затрате времени, чем это требуется большинству студентов на самостоятельное изучение материала.

#### **9.3 Занятия семинарского типа**

Семинарские занятия представляют собой детализацию лекционного теоретического материала, проводятся в целях закрепления курса и охватывают все основные разделы.

Основной формой проведения семинаров является обсуждение наиболее проблемных и сложных вопросов по отдельным темам, а также разбор примеров и ситуаций в аудиторных условиях. В обязанности преподавателя входят: оказание методической помощи и консультирование студентов по соответствующим темам курса.

Активность на семинарских занятиях оценивается по следующим критериям:

ответы на вопросы, предлагаемые преподавателем;

участие в дискуссиях;

выполнение проектных и иных заданий;

ассистирование преподавателю в проведении занятий.

Ответ должен быть аргументированным, развернутым, не односложным, содержать ссылки на источники.

Доклады и оппонирование докладов проверяют степень владения теоретическим материалом, а также корректность и строгость рассуждений.

Оценивание заданий, выполненных на семинарском занятии, входит в накопленную оценку.

#### **9.4 Самостоятельная работа обучающихся по дисциплине (модулю)**

Самостоятельная работа студентов – это процесс активного, целенаправленного приобретения студентом новых знаний, умений без непосредственного участия преподавателя, характеризующийся предметной направленностью, эффективным контролем и оценкой результатов деятельности обучающегося.

Цели самостоятельной работы:

 систематизация и закрепление полученных теоретических знаний и практических умений студентов;

углубление и расширение теоретических знаний;

 формирование умений использовать нормативную и справочную документацию, специальную литературу;

 развитие познавательных способностей, активности студентов, ответственности и организованности;

 формирование самостоятельности мышления, творческой инициативы, способностей к саморазвитию, самосовершенствованию и самореализации;

развитие исследовательских умений и академических навыков.

Самостоятельная работа может осуществляться индивидуально или группами студентов в зависимости от цели, объема, уровня сложности, конкретной тематики.

Технология организации самостоятельной работы студентов включает использование информационных и материально-технических ресурсов университета.

Перед выполнением обучающимися внеаудиторной самостоятельной работы преподаватель может проводить инструктаж по выполнению задания. В инструктаж включается:

цель и содержание задания;

сроки выполнения;

ориентировочный объем работы;

основные требования к результатам работы и критерии оценки;

возможные типичные ошибки при выполнении.

Инструктаж проводится преподавателем за счет объема времени, отведенного на изучение дисциплины.

Контроль результатов внеаудиторной самостоятельной работы студентов может проходить в письменной, устной или смешанной форме.

Студенты должны подходить к самостоятельной работе как к наиважнейшему средству закрепления и развития теоретических знаний, выработке единства взглядов на отдельные вопросы курса, приобретения определенных навыков и использования профессиональной литературы.

Помещения для самостоятельной работы обучающихся оснащены компьютерной техникой с возможностью подключения к сети «Интернет» и обеспечением доступа в электронную информационно-образовательную среду организации.

#### **9.5 Методические указания для обучающихся по освоению дисциплины**

При изучении дисциплины обучающимся целесообразно выполнять следующие рекомендации:

1. Изучение учебной дисциплины должно вестись систематически.

2. После изучения какого-либо раздела по учебнику или конспектным материалам рекомендуется по памяти воспроизвести основные термины, определения, понятия раздела.

3. Особое внимание следует уделить выполнению отчетов по практическим занятиям и индивидуальным комплексным заданиям на самостоятельную работу.

4. Вся тематика вопросов, изучаемых самостоятельно, задается на лекциях преподавателем. Им же даются источники (в первую очередь вновь изданные в периодической научной литературе) для более детального понимания вопросов, озвученных на лекции.

При самостоятельной проработке курса обучающиеся должны:

просматривать основные определения и факты;

 повторить законспектированный на лекционном занятии материал и дополнить его с учетом рекомендованной по данной теме литературы;

 изучить рекомендованную литературу, составлять тезисы, аннотации и конспекты наиболее важных моментов;

самостоятельно выполнять задания, аналогичные предлагаемым на занятиях;

использовать для самопроверки материалы фонда оценочных средств.

### **10 Описание материально-технического обеспечения, необходимого для осуществления образовательного процесса по дисциплине (модулю)**

#### **10.1Учебно-лабораторное оборудование**

Таблица 8 – Перечень оборудования лаборатории

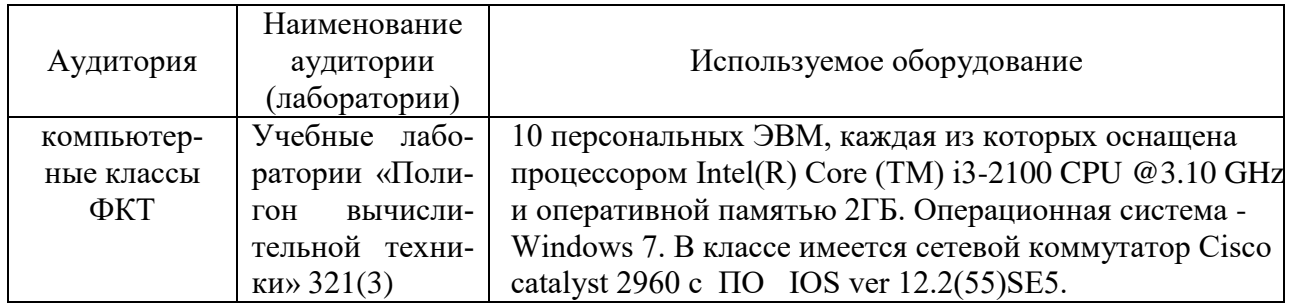

#### **10.2 Технические и электронные средства обучения**

При проведении занятий используется аудитория, оборудованная проектором (стационарным или переносным) для отображения презентаций. Кроме того, при проведении лекций и практических занятий необходим компьютер с установленным на нем браузером и программным обеспечением для демонстрации презентаций.

#### **11 Иные сведения**

### **Методические рекомендации по обучению лиц с ограниченными возможностями здоровья и инвалидов**

Освоение дисциплины обучающимися с ограниченными возможностями здоровья может быть организовано как совместно с другими обучающимися, так и в отдельных группах. Предполагаются специальные условия для получения образования обучающимися с ограниченными возможностями здоровья.

Профессорско-педагогический состав знакомится с психолого-физиологическими особенностями обучающихся инвалидов и лиц с ограниченными возможностями здоровья, индивидуальными программами реабилитации инвалидов (при наличии). При необходимости осуществляется дополнительная поддержка преподавания тьюторами, психологами, социальными работниками, прошедшими подготовку ассистентами.

В соответствии с методическими рекомендациями Минобрнауки РФ (утв. 8 апреля 2014 г. N АК-44/05вн) в курсе предполагается использовать социально-активные и рефлексивные методы обучения, технологии социокультурной реабилитации с целью оказания помощи в установлении полноценных межличностных отношений с другими студентами, создании комфортного психологического климата в студенческой группе. Подбор и разработка учебных материалов производятся с учетом предоставления материала в различных формах: аудиальной, визуальной, с использованием специальных технических средств и информационных систем.

Освоение дисциплины лицами с ОВЗ осуществляется с использованием средств обучения общего и специального назначения (персонального и коллективного использования). Материально-техническое обеспечение предусматривает приспособление аудиторий к нуждам лиц с ОВЗ.

Форма проведения аттестации для студентов-инвалидов устанавливается с учетом индивидуальных психофизических особенностей. Для студентов с ОВЗ предусматривается доступная форма предоставления заданий оценочных средств, а именно:

 в печатной или электронной форме (для лиц с нарушениями опорнодвигательного аппарата);

 в печатной форме или электронной форме с увеличенным шрифтом и контрастностью (для лиц с нарушениями слуха, речи, зрения);

методом чтения ассистентом задания вслух (для лиц с нарушениями зрения).

Студентам с инвалидностью увеличивается время на подготовку ответов на контрольные вопросы. Для таких студентов предусматривается доступная форма предоставления ответов на задания, а именно:

 письменно на бумаге или набором ответов на компьютере (для лиц с нарушениями слуха, речи);

 выбором ответа из возможных вариантов с использованием услуг ассистента (для лиц с нарушениями опорно-двигательного аппарата);

устно (для лиц с нарушениями зрения, опорно-двигательного аппарата).

При необходимости для обучающихся с инвалидностью процедура оценивания результатов обучения может проводиться в несколько этапов.

Приложение 1

# **ФОНД ОЦЕНОЧНЫХ СРЕДСТВ**

# **по дисциплине**

# **Объектно-ориентированное программирование**

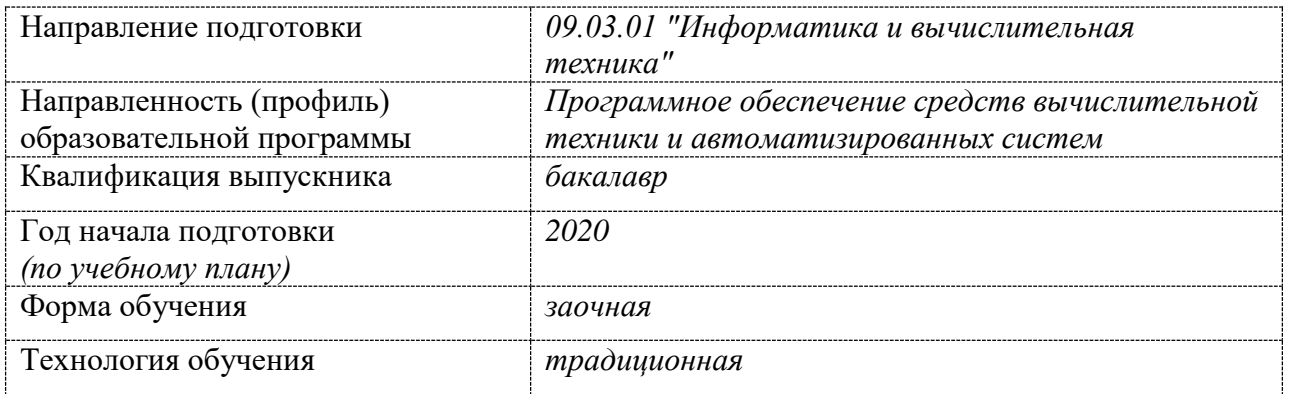

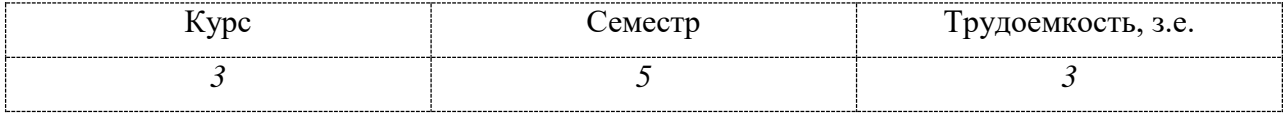

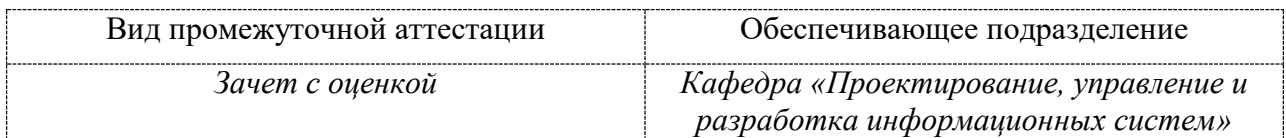

# 1 Перечень планируемых результатов обучения по дисциплине (модулю), соотнесенных с индикаторами достижения компетенций

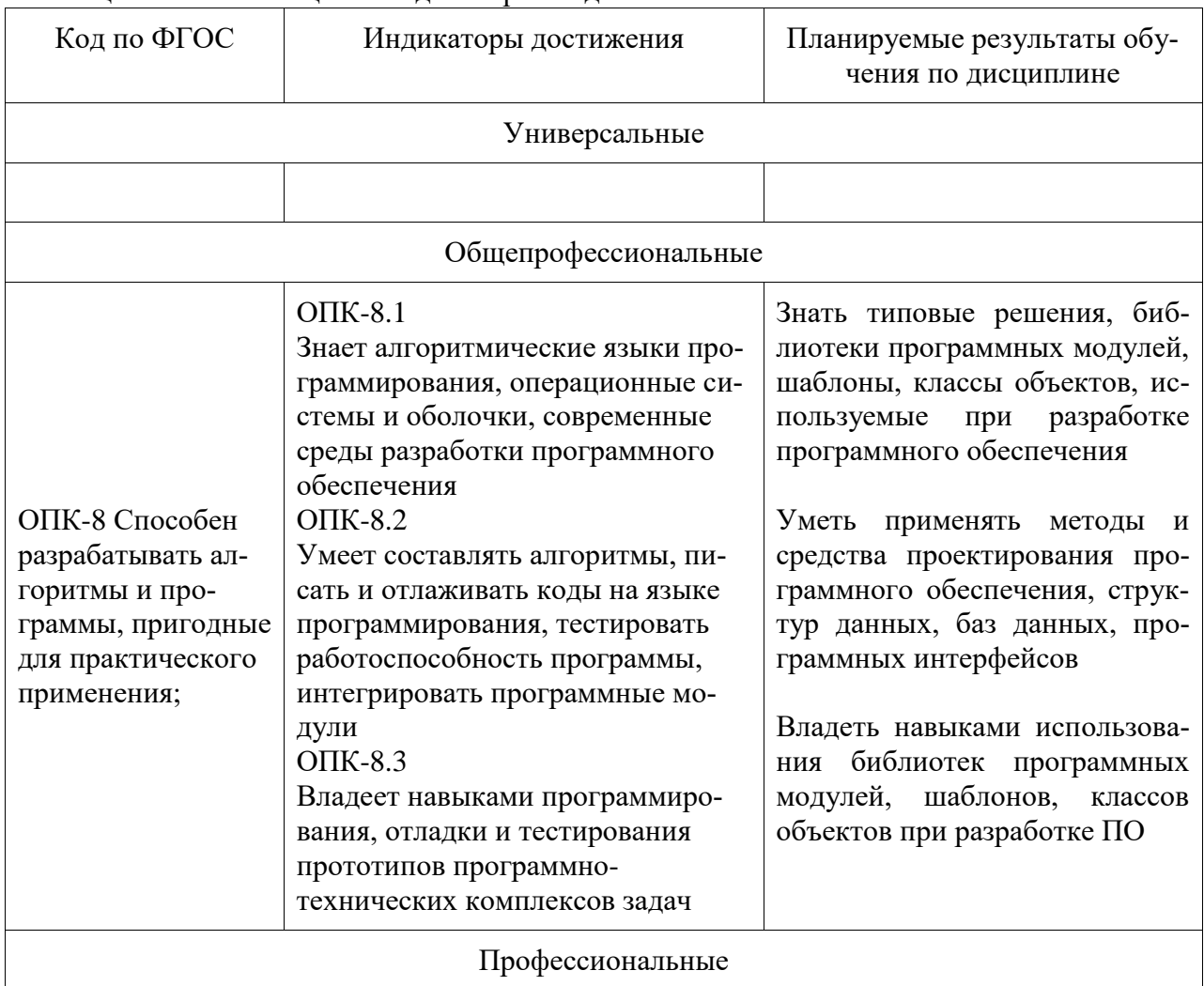

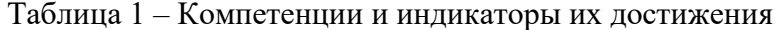

Таблица 2 - Паспорт фонда оценочных средств

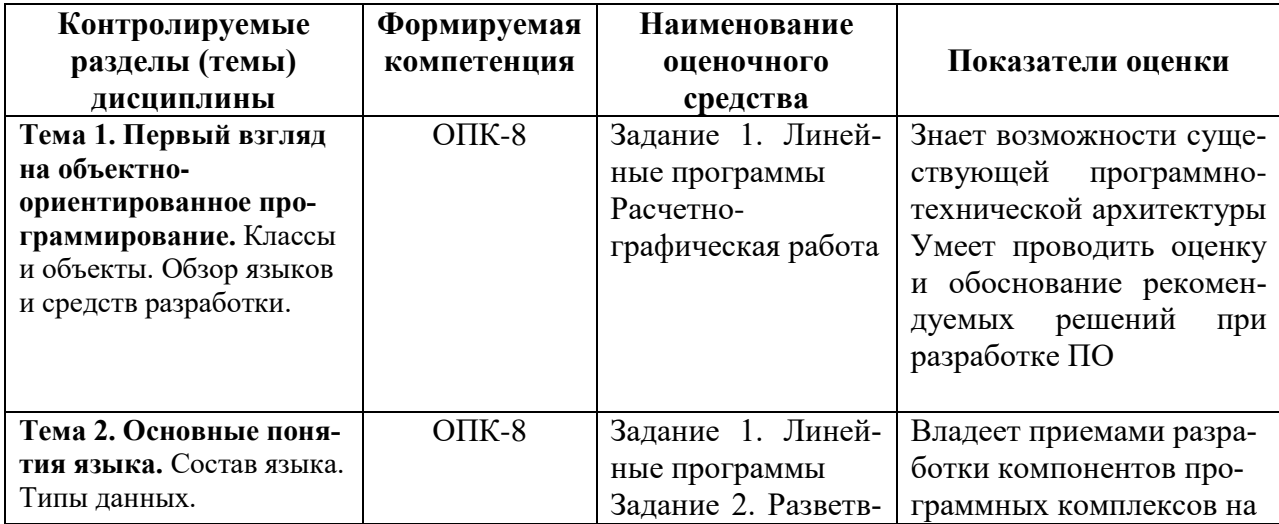

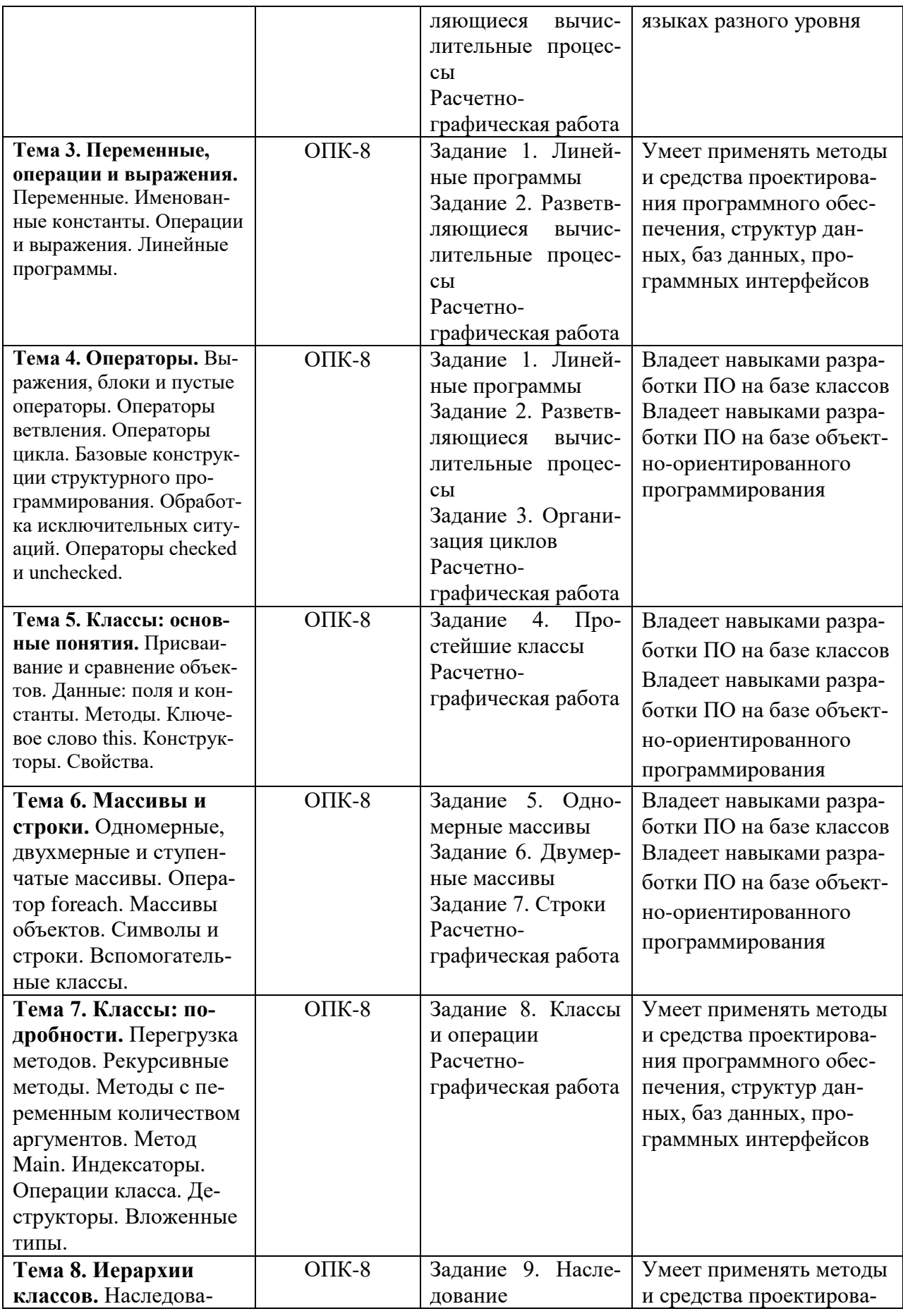

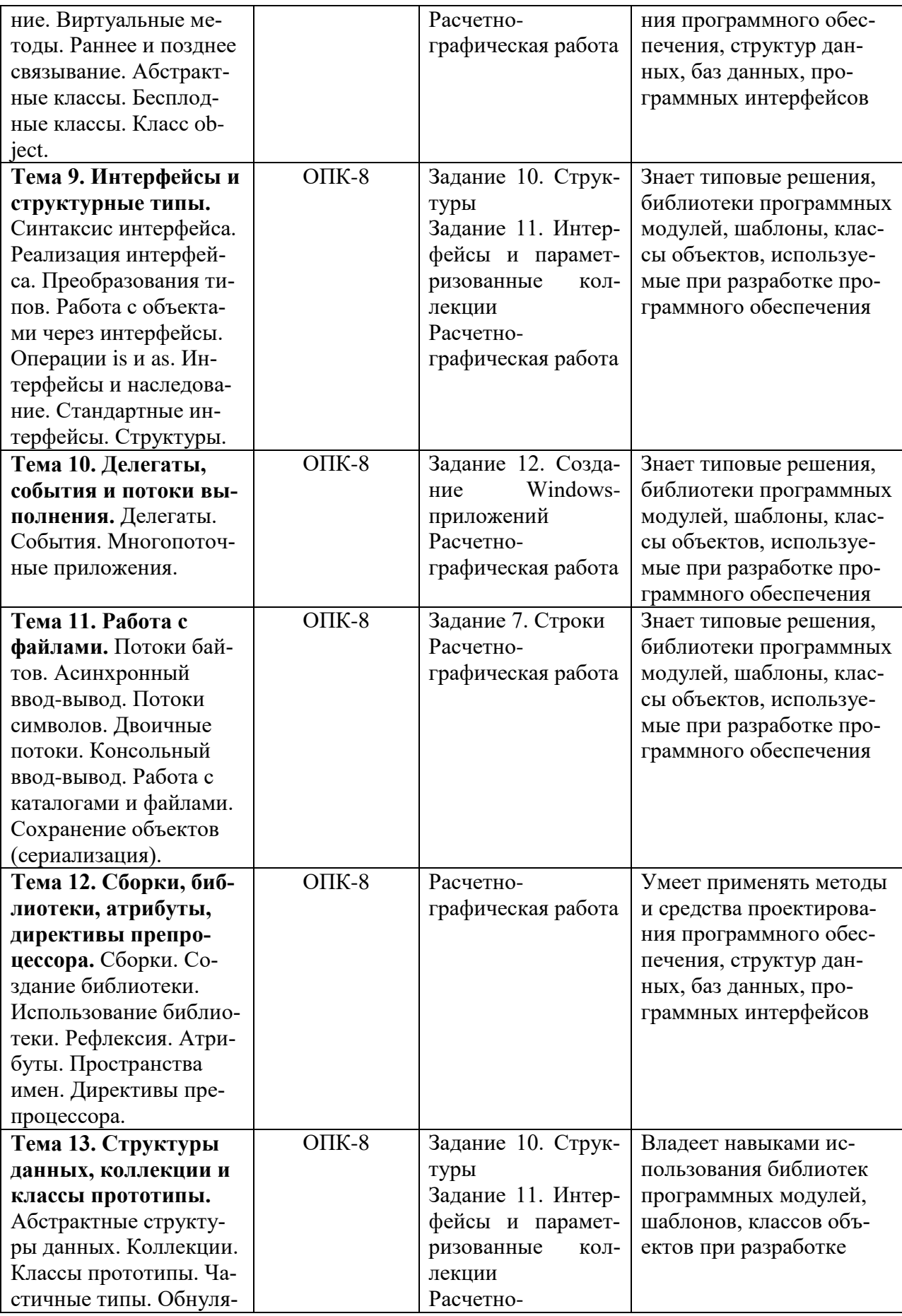

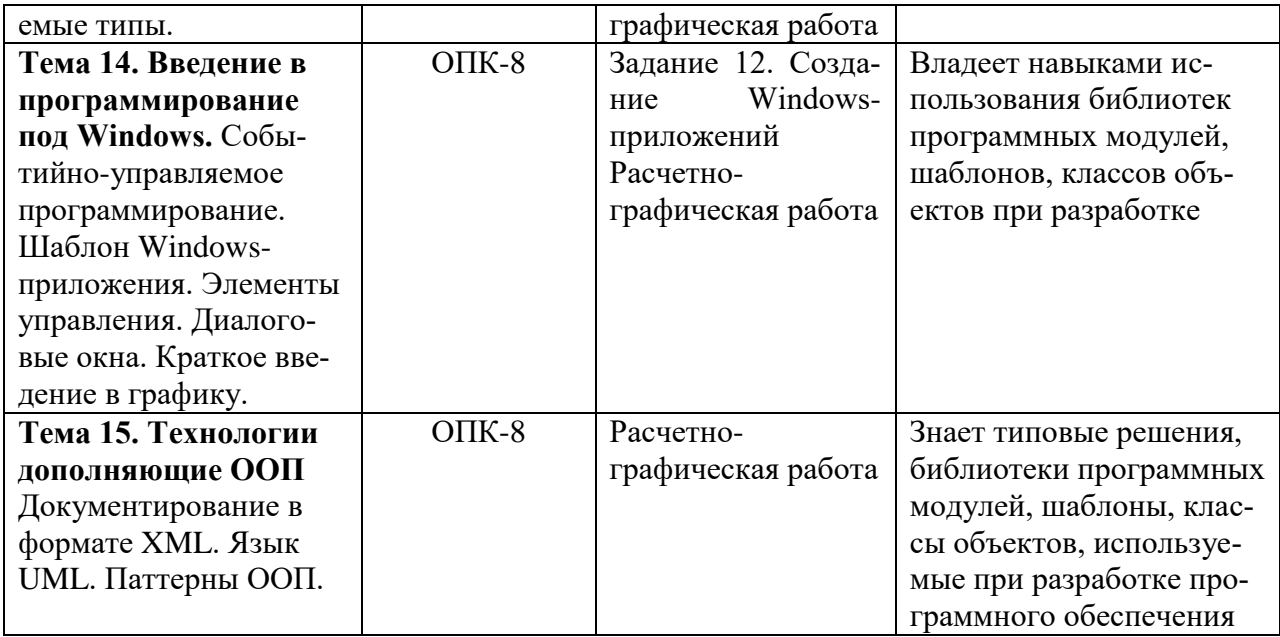

# 2 Методические материалы, определяющие процедуры оценивания знаний, умений, навыков и (или) опыта деятельности, характеризующие процесс формирования компетенций

Методические материалы, определяющие процедуры оценивания знаний, умений, навыков и (или) опыта деятельности, представлены в виде технологической карты дисциплины (таблица 3).

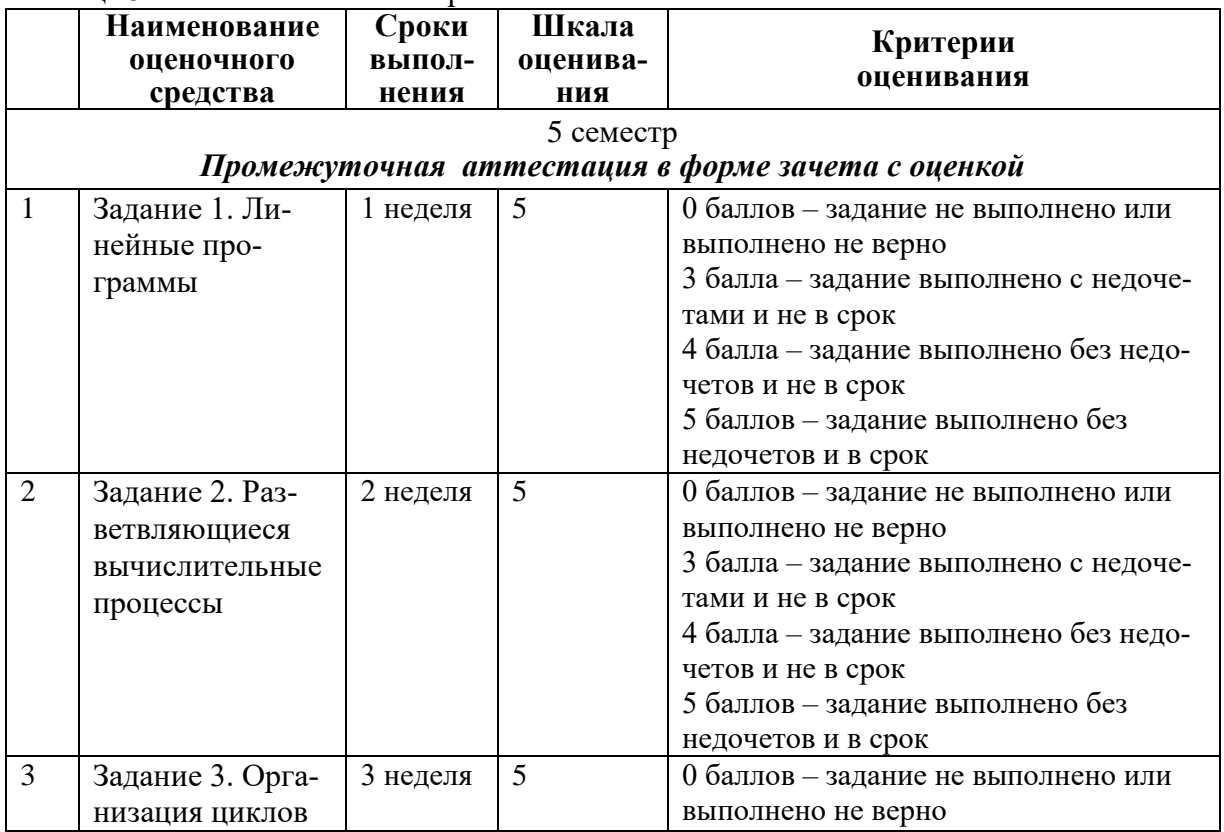

Таблица 3 - Технологическая карта

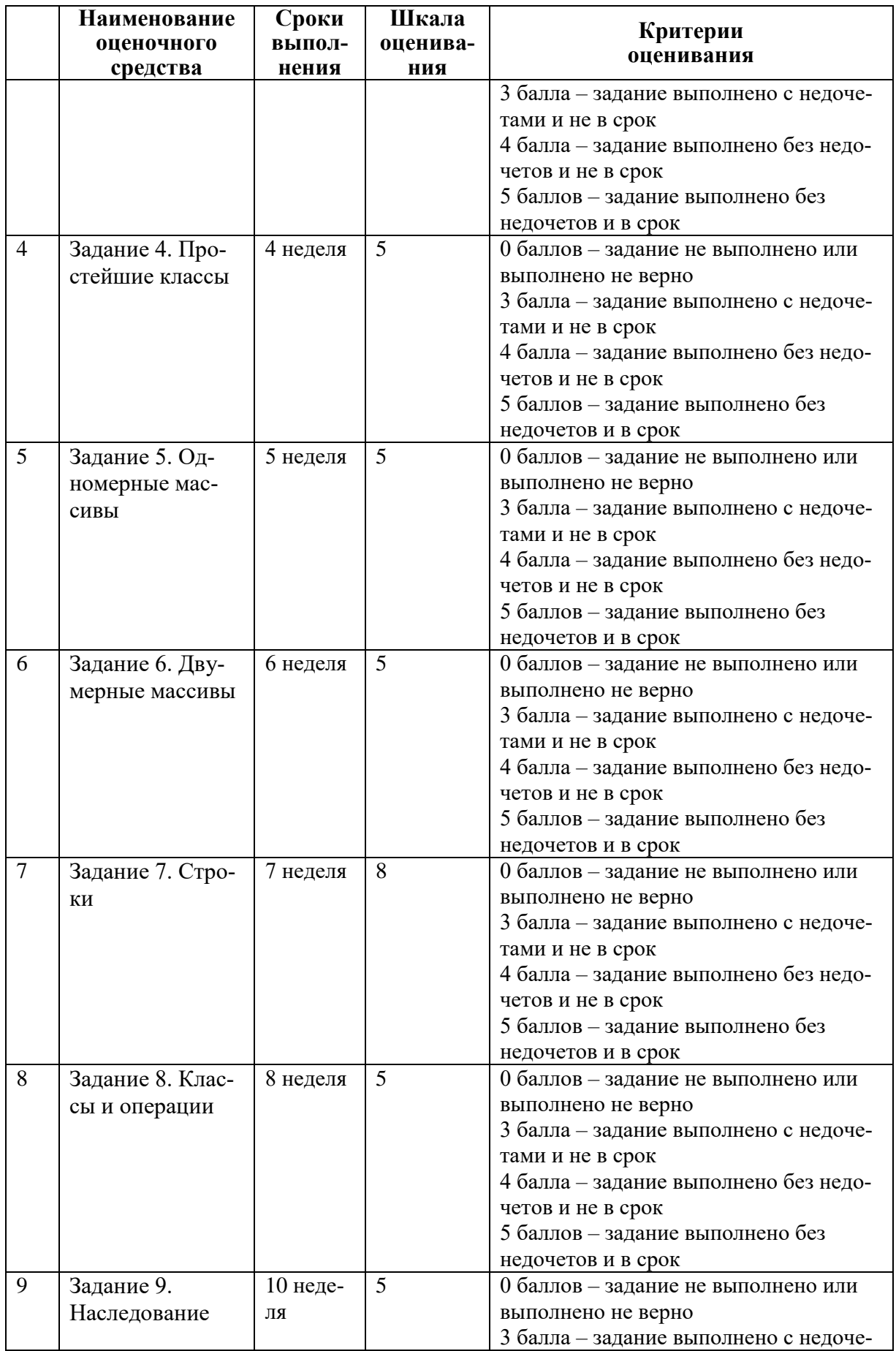

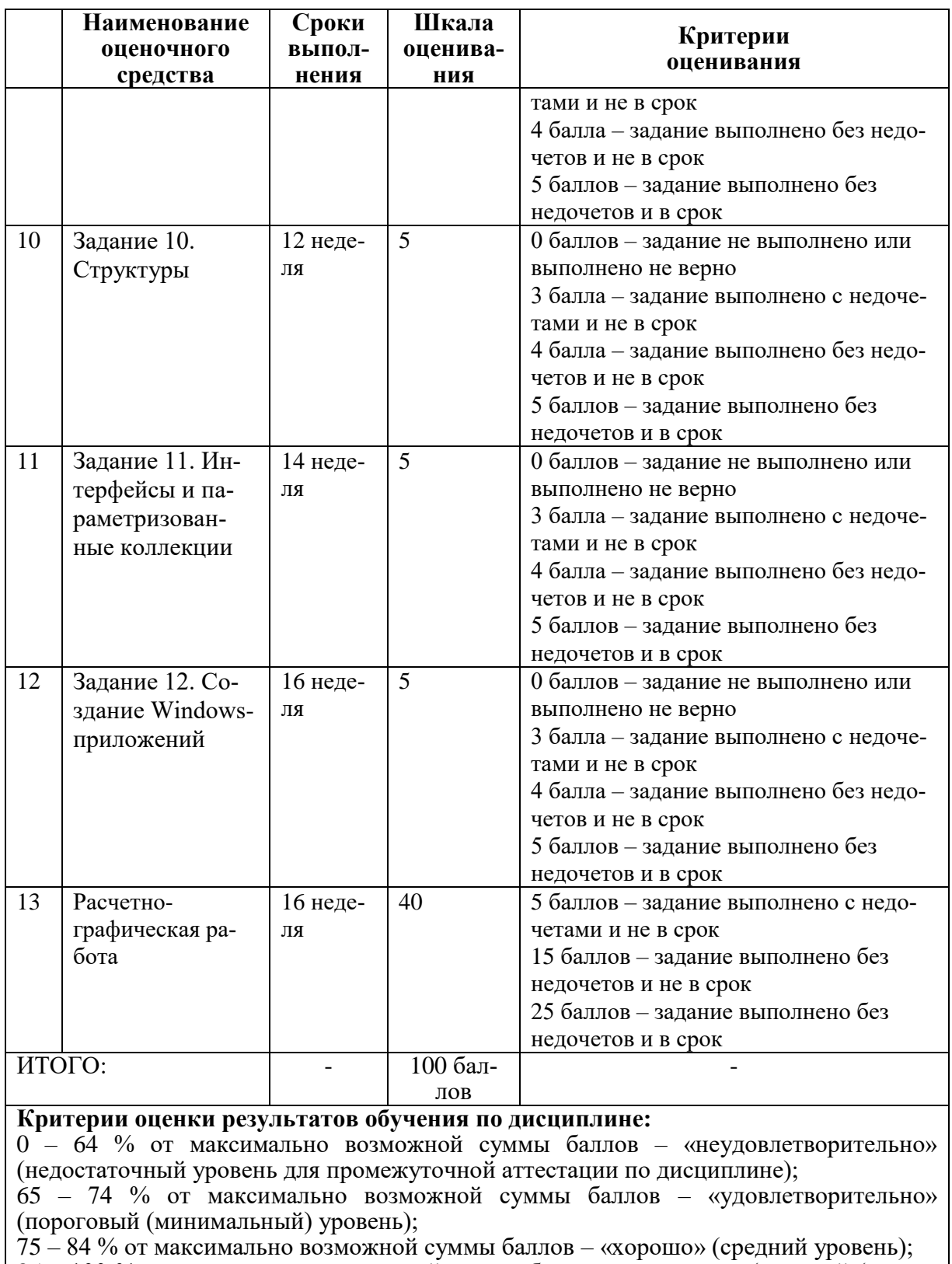

85 – 100 % от максимально возможной суммы баллов – «отлично» (высокий (максимальный) уровень)

- 3 Типовые контрольные задания или иные материалы, необходимые для оценки знаний, умений, навыков и (или) опыта деятельности, характеризующие процесс формирования компетенций в ходе освоения образовательной программы
- 3.1 Задания для текущего контроля успеваемости

### Комплект заданий для лабораторных работ (семестр 4) Выполнить задания с использованием актуальной версии языка С#.

Задание 1. Написать программу расчета по двум формулам. Предварительно подготовить тестовые примеры.

- 1. Вариант 1  $z1 = 2\sin^2(3\pi - 2\alpha)\cos^2(5\pi + 2\alpha),$   $z2 = \frac{1}{4} - \frac{1}{4}\sin(\frac{5}{2}\pi - 8\alpha).$
- 2. Вариант 2
	- $z1 = \cos \alpha + \sin \alpha + \cos 3\alpha + \sin 3\alpha$ ,  $z2 = 2\sqrt{2} \cos \alpha \cdot \sin \left(\frac{\pi}{4} 2\alpha\right)$ .

Задание 2. Написать программу, определяющую попадание точки с определенными координатами в заданную плоскую область. Значения координат вводить с клавиатуры. Результат работы программы вывести в виде текстового сообщения

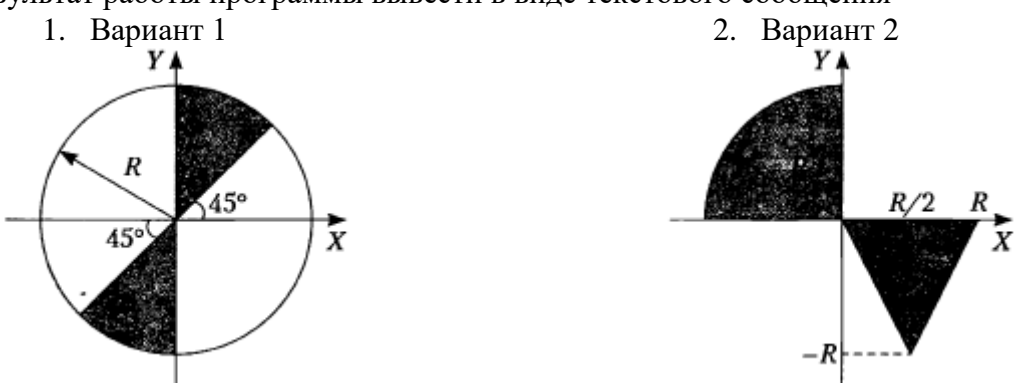

Задание 3. Разработать программу, вычисления значения функции, заданной графически. Результаты вывести на экран в виде таблицы на интервале от хнач до хкон с шагом dx. Значения хнач до хкон с шагом dx получить от пользователя.

- 1. Вариант 1
	- 2. Вариант 2

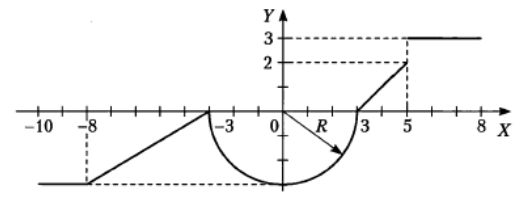

**Задание 4.** Каждый разрабатываемый класс должен содержать следующие элементы: скрытые поля, конструкторы с параметрами и без параметров, методы, свойства. Методы и свойства должны обеспечивать непротиворечивый, полный, минимальный и удобный интерфейс класса. При возникновении ошибок должны выбрасываться исключения. В программе должна выполняться проверка всех разработанных элементов класса.

1. Вариант 1

Описать класс, реализующий десятичный счетчик, который может увеличивать или уменьшать свое значение на единицу в заданном диапазоне. Предусмотреть инициализацию счетчика значениями по умолчанию и произвольными значениями. Счетчик имеет два метода: увеличения и уменьшения, и свойство, позволяющее получить его текущее состояние. При выходе за границы диапазона выбрасываются исключения. Продемонстрировать применение всех разработанных элементов класса.

2. Вариант 2

Описать класс, реализующий шестнадцатеричный счетчик, который может увеличивать или уменьшать свое значение на единицу в заданном диапазоне. Предусмотреть инициализацию счетчика значениями по умолчанию и произвольными значениями. Счетчик имеет два метода: увеличения и уменьшения, и свойство, позволяющее получить его текущее состояние. При выходе за границы диапазона выбрасываются исключения. Продемонстрировать применение всех разработанных элементов класса.

**Задание 5.** Разработать программу обработки одномерного массива вещественных величин.

1. Вариант 1

1. Найти сумму отрицательных элементов массива.

2. Найти произведение элементов массива, расположенных между максимальным и минимальным элементами.

3. Упорядочить элементы массива по возрастанию.

2. Вариант 2

1. Найти сумму положительных элементов массива.

2. Найти произведение элементов массива, расположенных между максимальным

по модулю и минимальным по модулю элементами.

3. Упорядочить элементы массива по убыванию.

**Задание 6.** Разработать программу обработки двумерного массива.

1. Вариант 1

Дана целочисленная прямоугольная матрица. Определить:

1) количество строк, не содержащих ни одного нулевого элемента;

- 2) максимальное из чисел, встречающихся в заданной матрице более одного pаза.
- 2. Вариант 2

Дана целочисленная прямоугольная матрица. Определить количество столбцов, не содержащих ни одного нулевого элемента.

Характеристикой строки целочисленной матрицы назовем сумму ее положительных четных элементов. Переставляя строки заданной матрицы, располагать их в соответствии с ростом характеристик.

**Задание 7.** Разработать программу обработки текстового файла.

1. Вариант 1

Написать программу, которая считывает из текстового файла три предложения и выводит их в обратном порядке.

2. Вариант 2 Написать программу, которая считывает текст из файла и выводит на экран только предложения, содержащие введенное с клавиатуры слово.

**Задание 8.** Каждый разрабатываемый класс должен, как правило, содержать следующие элементы: скрытые поля, конструкторы с параметрами и без параметров, методы; свойства, индексаторы; перегруженные операции. Функциональные элементы класса должны обеспечивать непротиворечивый, полный, минимальный и удобный интерфейс класса. При возникновении ошибок должны выбрасываться исключения. В программе должна выполняться проверка всех разработанных элементов класса.

1. Вариант 1

Описать класс для работы с одномерным массивом целых чисел (вектором). Обеспечить следующие возможности:

- задание произвольных целых границ индексов при создании объекта;
- обращение к отдельному элементу массива с контролем выхода за пределы массива;
- выполнение операций поэлементного сложения и вычитания массивов с одинаковыми границами индексов;
- выполнение операций умножения и деления всех элементов массива на скаляр;
- вывод на экран элемента массива по заданному индексу и всего массива.
- Написать программу, демонстрирующую. все разработанные элементы класса.

### 2. Вариант 2

Описать класс для работы с одномерным массивом строк фиксированной длины. Обеспечить следующие возможности:

- задание произвольных целых границ индексов при создании объекта;
- обращение к отдельной строке массива по индексу с контролем выхода за пределы массива;
- выполнение операций поэлементного сцепления двух массивов с образованием нового массива;
- выполнение операций слияния двух массивов с исключением повторяющихся элементов;
- вывод на экран элемента массива по заданному индексу и всего массива.
- Написать программу, демонстрирующую все разработанные элементы класса.

**Задание 9.** В программах требуется описать базовый класс (возможно, абстрактный), в котором с помощью виртуальных или абстрактных методов и свойств задается интерфейс для производных классов. Целью лабораторной работы является максимальное использование наследования, даже если для конкретной задачи оно не дает выигрыша в объеме программы. Во всех классах следует переопределить метод Equals, чтобы обеспечить сравнение значений, а не ссылок.

Функция Main должна содержать массив из элементов базового класса, заполненный ссылками на производные классы. В этой функции должно демонстрироваться использование всех разработанных элементов классов.

1. Вариант 1

Создать класс Point (точка). На его основе создать классы ColoredPoint и Line (линия). На основе класса Line создать классы ColoredLine и PolyLine (многоугольник). В классах описать следующие элементы:

- конструкторы с параметрами и конструкторы по умолчанию;
- свойства для установки и получения значений всех координат, а также для изменения цвета и получения текущего цвета;
	- для линий–методы изменения угла поворота линий относительно первой точки;
	- для многоугольника–метод масштабирования.
- 2. Вариант 2

Создать абстрактный класс Vehicle (транспортное средство). На его основе реализовать классы Plane (самолет), Саг (автомобиль) и Ship (корабль). Классы должны иметь возможность задавать и получать координаты и параметры средств передвижения (цена, скорость, год выпуска и т. п.) с помощью свойств. Для самолета должна быть определена высота, для самолета и корабля – количество пассажиров, для корабля – порт приписки. Динамические характеристики задать с помощью методов.

**Задание 10.** Описать структуру с заданным именем и полями. Разработать программу, обрабатывающую массив таких структур указанным способом.

1. Вариант 1

Описать структуру с именем STUDENT, содержащую следующие поля: фамилия и инициалы; номер группы; успеваемость (массив из пяти элементов). Написать программу, выполняющую следующие действия:

- ввод с клавиатуры данных в массив, состоящий из пяти структур типа STU-DENT; записи должны быть упорядочены по возрастанию номера группы;
- вывод на дисплей фамилий и номеров групп для всех студентов, включенных в массив, если средний балл студента больше 4.0;
- если таких студентов нет, вывести соответствующее сообщение.
- 2. Вариант 2

Описать структуру с именем STUDENT, содержащую следующие поля: фамилия и инициалы; номер группы; успеваемость (массив из пяти элементов). Написать программу, выполняющую следующие действия:

- ввод с клавиатуры данных в массив, состоящий из пяти структур типа STU-DENT; записи должны быть упорядочены по возрастанию среднего балла;
- вывод на дисплей фамилий и номеров групп для всех студентов, имеющих оценки и 5;
- если таких студентов нет, вывести соответствующее сообщение.

**Задание 11.** Выполнить задания 9, используя для хранения экземпляров разработанных классов стандартные параметризованные коллекции. Во всех классах реализовать интерфейс IComparable и перегрузить операции отношения для реализации значимой семантики сравнения объектов по какому-либо полю на усмотрение студента.

**Задание 12.** Написать Windows-приложение, заголовок главного окна которого содержит Ф. И. О., группу студента и номер варианта. В программе должна быть предусмотрена обработка исключений, возникающих из-за ошибочного ввода.

1. Вариант 1

Создать меню с командами Input, Calc и Exit.

При выборе команды Input открывается диалоговое окно, содержащее:

- три поля типа Text Box для ввода длин трех сторон треугольника;
- группу из двух флажков (Периметр и Площадь) типа CheckBox;
- **кнопку типа Button.**

Обеспечить возможность:

- ввода длин трех сторон треугольника;
- выбора режима с помощью флажков: подсчет периметра и/или площади треугольника

При выборе команды Calc открывается диалоговое окно с результатами. При выборе команды Exit приложение завершается.

2. Вариант 2

Создать меню с командами Size, Color, Paint, Quit.

Команда Paint недоступна. При выборе команды Quit приложение завершается. При выборе команды Size открывается диалоговое окно, содержащее:

- два поля типа Text Box для ввода длин сторон прямоугольника;
- группу из трех флажков (Red, Green, Blue) типа CheckBox;
- **кнопку типа Button.**

Обеспечить возможность:

- ввода длин сторон прямоугольника в пикселах в поля ввода;
- выбора его цвета с помощью флажков.
- После задания параметров команда Paint становится доступной.

При выборе команды Paint в главном окне приложения выводится прямоугольник заданного размера и сочетания цветов или выдается сообщение, если введенные размеры превышают размер окна.

# **Задания для расчетно-графической работы (семестр 4)**

1. Выполнить верификацию и тестирование кода полученного в ходе текущей аттестации при выполнении индивидуальных заданий путем проведения тестовых запусков программ на заранее подготовленных наборах данных.

2. Описать решения индивидуальных заданий полученные в ходе прохождения текущей аттестации в соответствии с требованиями единой системы программной документации (ЕСПД) и РД 013-2016 «Текстовые студенческие работы. Правила оформления».

Структурными элементами данной контрольной работы должны быть:

- титульный лист;
- текст всех заданий (в соответствии с вариантом);
- содержание;
- введение
- основная часть;
- оценка результатов проектирования;
- заключение:
- список использованных источников;
- приложения.

Во введении дается краткое описание изучаемой дисциплины, которой посвящена данная работа, а также приводится обзор выполненной работы.

Каждое выполненное индивидуальное задание оформляется отдельным разделом основной части отчета. Каждый раздел включает теоретические сведения по теме раздела с обязательным указанием ссылок на источники информации, в случае еѐ заимствования. Обязательными подразделами каждого отчета являются «Текст программы», «Описание программы», «Программа и методика испытаний». Требования к содержанию подразделов приведены в таблице:

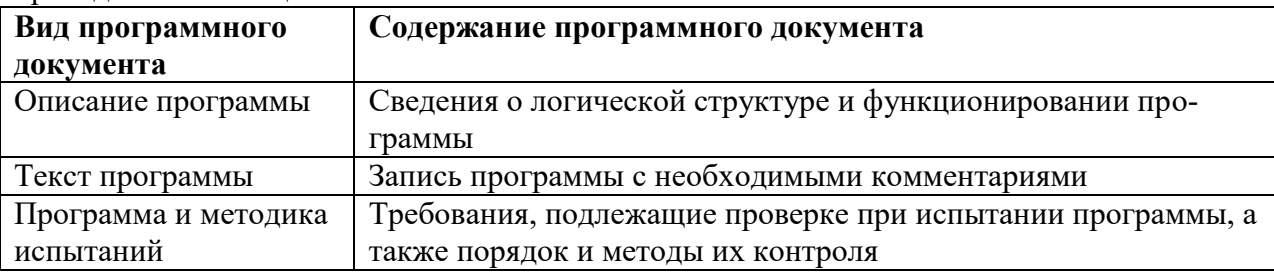

В заключении приводятся общие выводы и предложения, а также краткое описание проделанной работы; даются практические рекомендации. (1,5 - 2 страницы).

Список литературы состоит из нормативно-правовых актов, учебников и учебных пособий, научных статей, использованных в ходе выполнения индивидуального задания.

Приложения помещают после списка литературы в порядке их отсылки или обращения к ним в тексте. В качестве приложений рекомендуется предоставлять копии документов, бланков договоров, организационно-распорядительных документов, аналитических таблиц, иных документов, иллюстрирующих содержание основной части. Отчет предварительно оценивается и допускается к защите после проверки его соответ-

ствия требованиям, предъявляемым данными методическими указаниями. Защита отчетов организуется в форме собеседования.

# Приложение А

Задания для организации «входного» контроля знаний учащихся.

1. Что из указанного ниже является элементами программ:

а) операторы;

б) компиляторы;

в) переменные;

- г) производные.
- 2. Зачем нужен тип данных

а) для определения допустимых операций;

- б) для обеспечения целостности данных;
- в) для создания точек остановки программ;

г) для указания переменной типа ее содержимого.

3. Укажите, что является результатом выполнения оператора присваивания:

а) изменение значения переменной на заданное значение;

б) изменение значения константы на вычисленное значение:

в) передача управления подпрограмме;

г) проверка на равенство двух величин.

4. Для чего предназначен оператор цикла:

а) для передачи управления подпрограмме;

б) для продолжения работы программы после остановки;

в) для организации многократного выполнения группы операторов;

г) для выбора одного из нескольких вариантов дальнейших действий.

5. Что такое массив

а) именованный набор переменных, имеющих различные типы данных, и располагающихся в одной области памяти:

б) переменный набор имен, имеющий один тип и разное место в памяти;

в) набор переменных имен и функций, которые располагаются в одной области памяти;

г) именованный набор переменных, имеющий один тип данных, и рас-полагающихся в одной области памяти.

6. Что такое функция

а) некоторая часть программы имеющая собственное имя и которое мо-жет быть вызвано необходимое количество раз;

б) некоторая часть программы содержащая вредоносный код, и блоки-рующая определенные действия системы;

в) часть программы, в которой хранятся глобальные переменные;

г) некоторое действие, не имеющее возвращаемого результата.

7. В чем состоит основное назначение модульного программирования:

а) сокращение размеров программ;

б) упрощение решения задачи за счет разбиения её на подзадачи;

в) ускорение выполнения вычислений;

г) создание библиотек полезных подпрограмм.

# **Лист регистрации изменений к РПД**

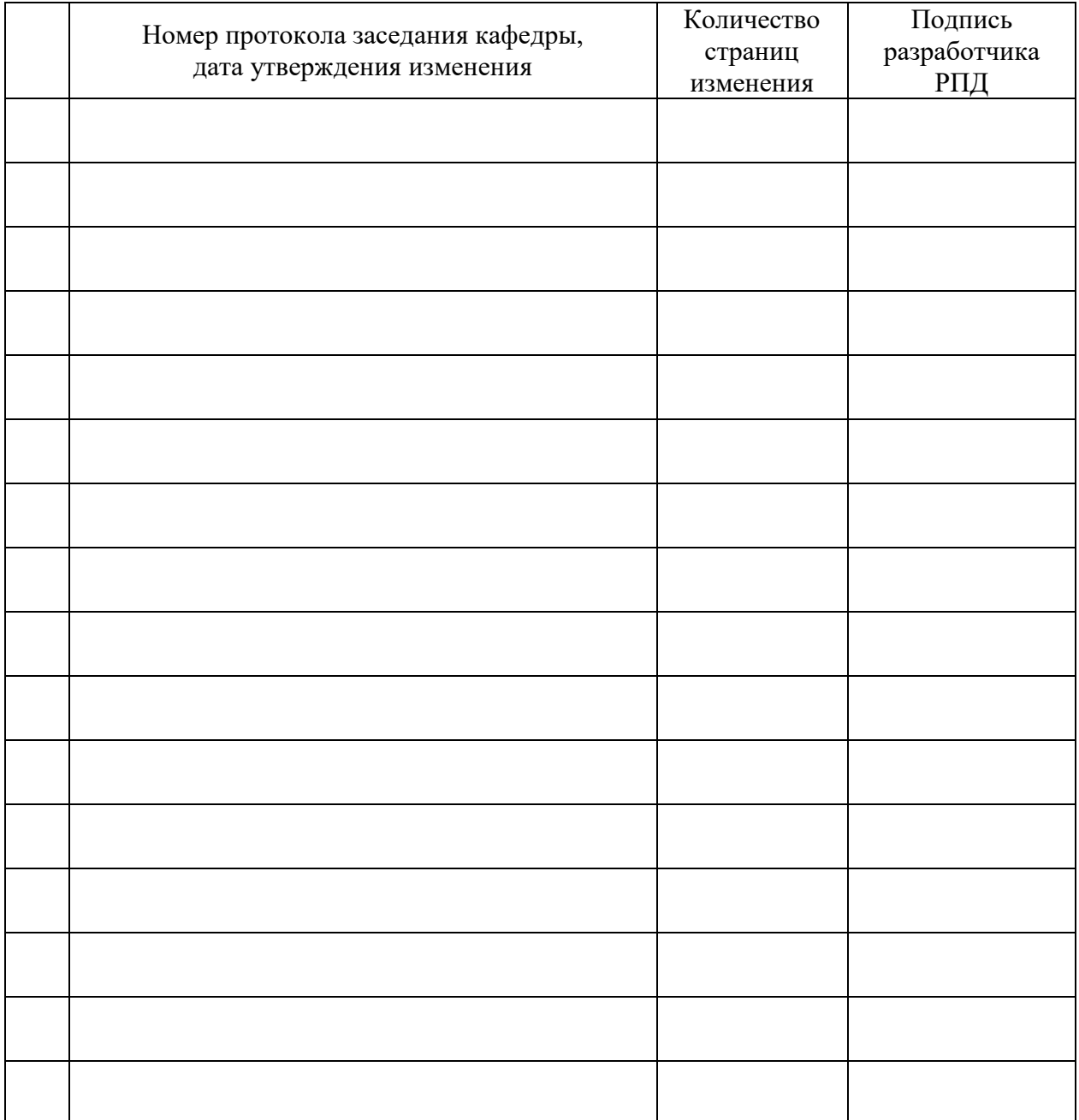